## **UCP-COMPACT**

Programmierbarer USB-Controller für den Anschluss von bis zu 256 Tastern und 16 Ein- oder Ausgängen

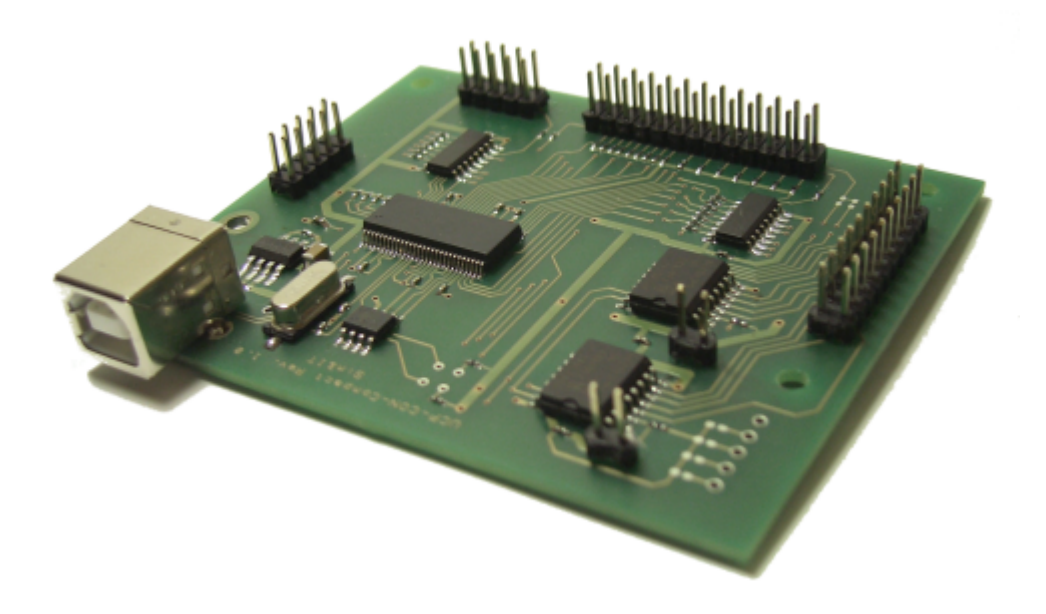

## **Einsatzgebiet**

Der programmierbarer USB-Controller **UCP-COMPACT** ist kompatibel zum **[ITRA-UCP-System](http://simandit.de/Downloads/System_UCP_de.pdf)** und verwendet die gleichen Steuerprogramme. Es werden die Windows-Betriebssysteme unterstützt. Das Controllerboard vereint Abfragen einer 16×16-Tastatur-Matrix sowie die Abfrage/Steuerung von zwei als Ein- bzw. Ausgang konfigurierbaren 8-bit-Ports.

- **Funktionsumfang bei Verwendung des Controller-Managers**
	- Erzeugen von virtual Keycode-Zeichenketten über die Tastaturmatrix und die auf Eingabe konfigurierten Ports, Wiederholrate und Pausen möglich
- **Funktionsumfang bei Flugsimulator-Steuersoftware SimConnect für FSX/FS2020/Prepar3D**
	- Erzeugen von SimConnect-Events mit Argument, Wiederholrate und Weiterleitung an andere Simconnect-Clients möglich
	- o Steuerung von LEDs über Simconnect-Variablen mit Schwellwert und Bereich bei Konfiguration der Ports als Ausgabe
- **Funktionsumfang bei Flugsimulator-Steuersoftware X-Plane-Plugin**
	- Erzeugen von Kommandos und DataRef-Set-Befehlen mit Argument, Wiederholrate möglich
	- o Steuerung von LEDs über DataRef-Variablen mit Schwellwert und Bereich bei Konfiguration der Ports als Ausgabe
- **Möglichkeit des Einbindens in eigene Programme über DLL**
	- Abfrage der Ereignisse an den Eingängen des Controllers
	- o Steuerung von LED an den Ausgängen

Der Controller ist geeignet zur Programmsteuerung von befehlsintensiven Programmen mit kompletten Befehlssequenzen und Zeichenketten sowie in der Steuerung der Flugsimulatoren FSX, Prepar3D, X-Plane.

- [PC-Software](http://simandit.de/simwiki/doku.php?id=hardware:anleitungen:ucp-compact:software)
- [Controller-Hardware](http://simandit.de/simwiki/doku.php?id=hardware:anleitungen:ucp-compact:hardware)
- **[Addon UCP-ROTARY4-PIC](http://simandit.de/simwiki/doku.php?id=hardware:anleitungen:ucp-compact:addon_rotary4)**

From: <http://simandit.de/simwiki/>- **Wiki**

Permanent link: **<http://simandit.de/simwiki/doku.php?id=hardware:anleitungen:ucp-compact>**

Last update: **2020/08/29 14:10**

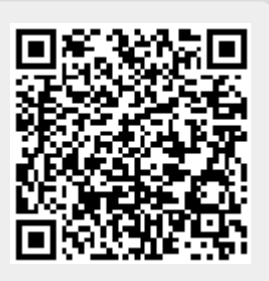